Министерство науки и высшего образования Российской Федерации Федеральное государственное автономное образовательное учреждение высшего образования

«Уральский федеральный университет имени первого Президента России Б.Н. Ельцина»

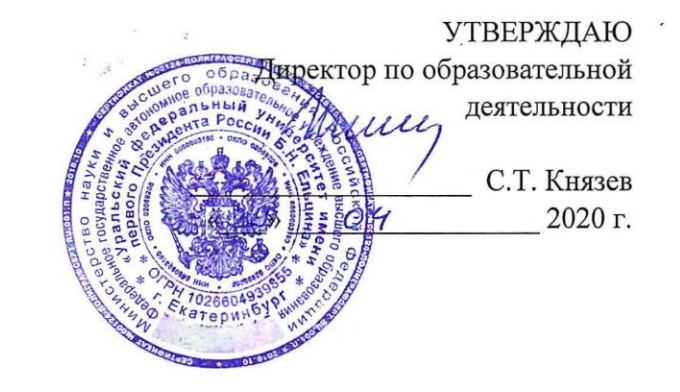

# РАБОЧАЯ ПРОГРАММА МОДУЛЯ

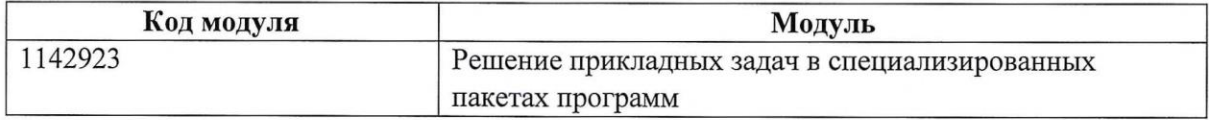

Екатеринбург, 2020

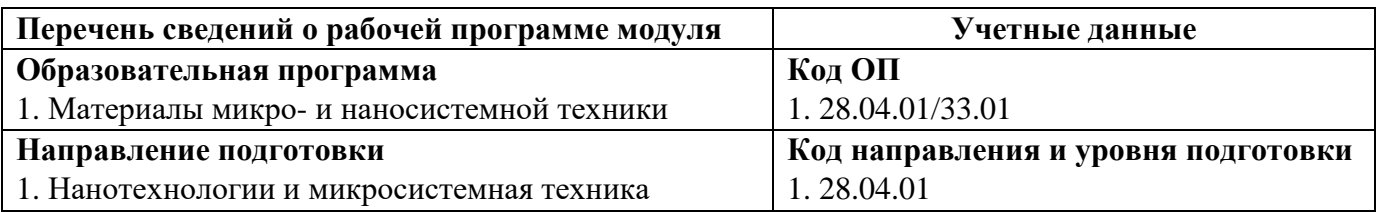

Программа модуля составлена авторами:

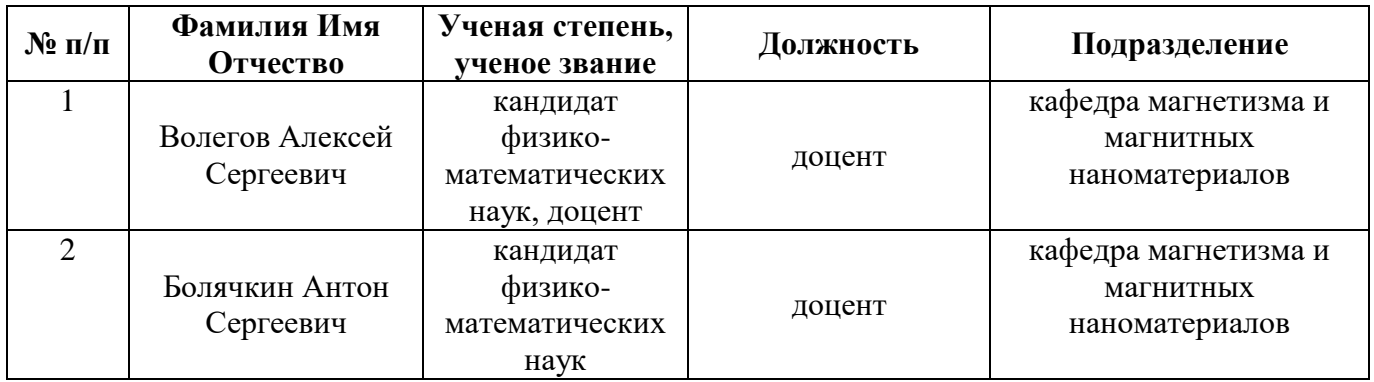

# **Согласовано:**

Управление образовательных программ Р.Х. Токарева

### 1. ОБЩАЯ ХАРАКТЕРИСТИКА МОДУЛЯ

### Решение прикладных задач в специализированных пакетах программ

#### 1.1. Аннотация содержания модуля

В модуль входит курс «Решение прикладных задач в специализированных пакетах программ». Целью курса является формирование у обучающихся понимания принципов работы и навыков использования программных пакетов LabVIEW (International Instrumets), ComsolMultiphysics (Comsol) и MATLAB (MathWorks). Эти программные пакеты охватывают методы решений большой части фундаментальных и прикладных задач. Знания и навыки, полученные при реализации дисциплины, могут быть использованы магистрантами в их будущей практической деятельности.

### 1.2. Структура и объем модуля

Таблица 1

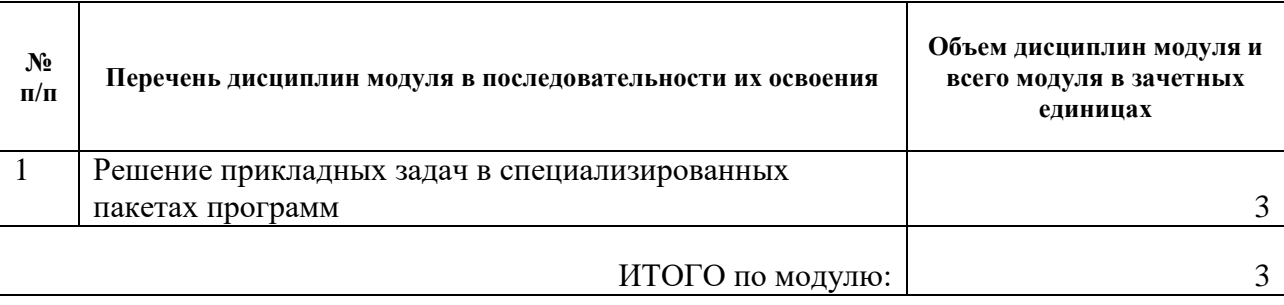

#### 1.3. Последовательность освоения модуля в образовательной программе

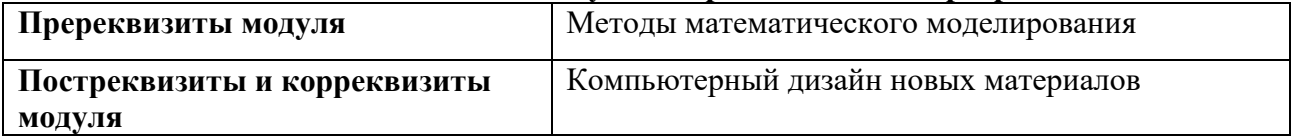

### 1.4. Распределение компетенций по дисциплинам модуля, планируемые результаты обучения (индикаторы) по модулю

Таблица 2

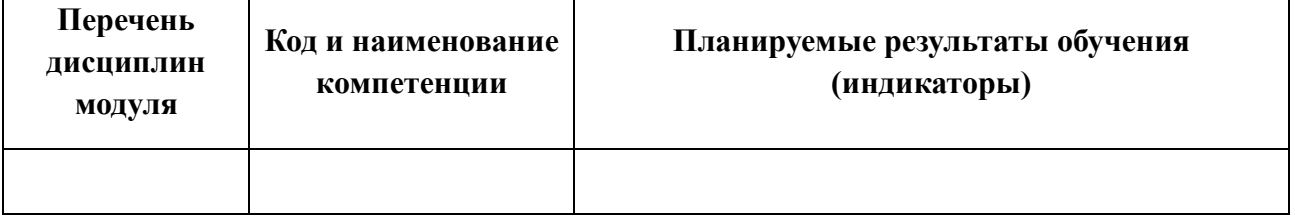

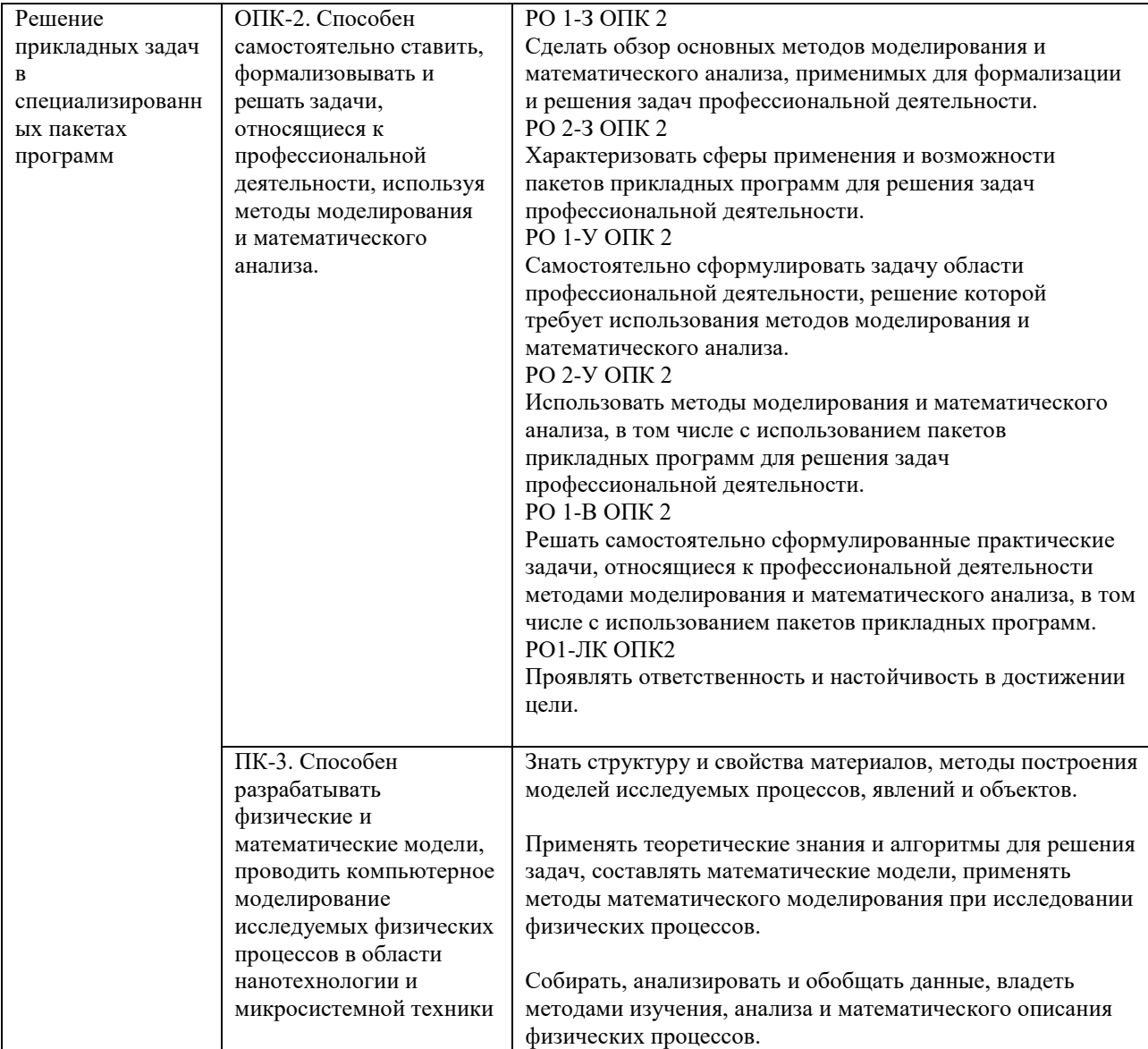

### **1.5. Форма обучения**

Обучение по дисциплинам модуля может осуществляться в форме: Очная

# **РАБОЧАЯ ПРОГРАММА ДИСЦИПЛИНЫ Решение прикладных задач в специализированных пакетах программ**

Рабочая программа дисциплины составлена авторами:

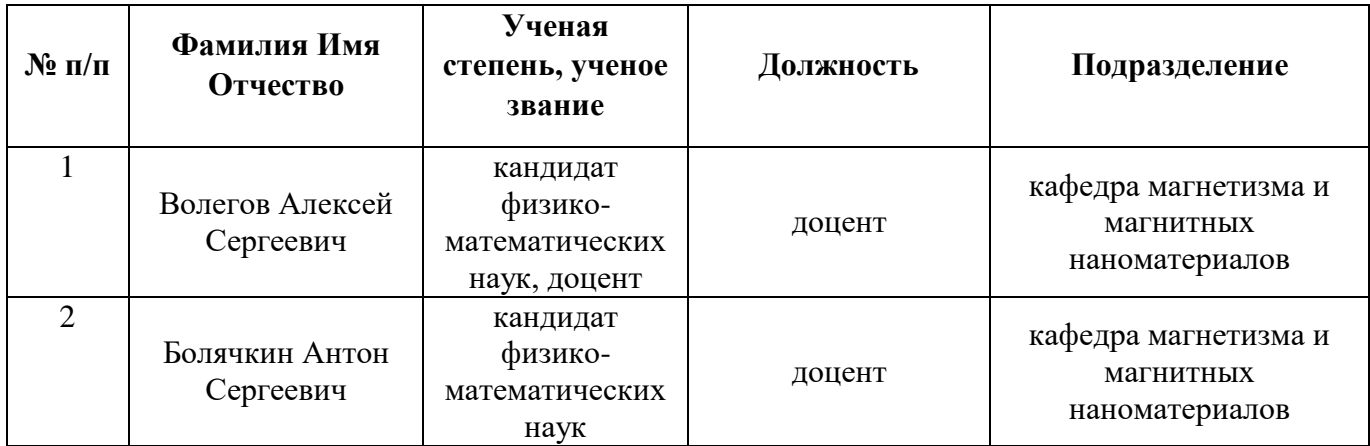

**Рекомендовано учебно-методическим советом института естественных наук и математики**

### 1. СОДЕРЖАНИЕ И ОСОБЕННОСТИ РЕАЛИЗАЦИИ

### 1.1. Технологии реализации, используемые при изучении дисциплины модуля

 $\frac{1}{2}$ Традиционная (репродуктивная) технология;

#### 1.2. Содержание дисциплины

Таблица 1.1

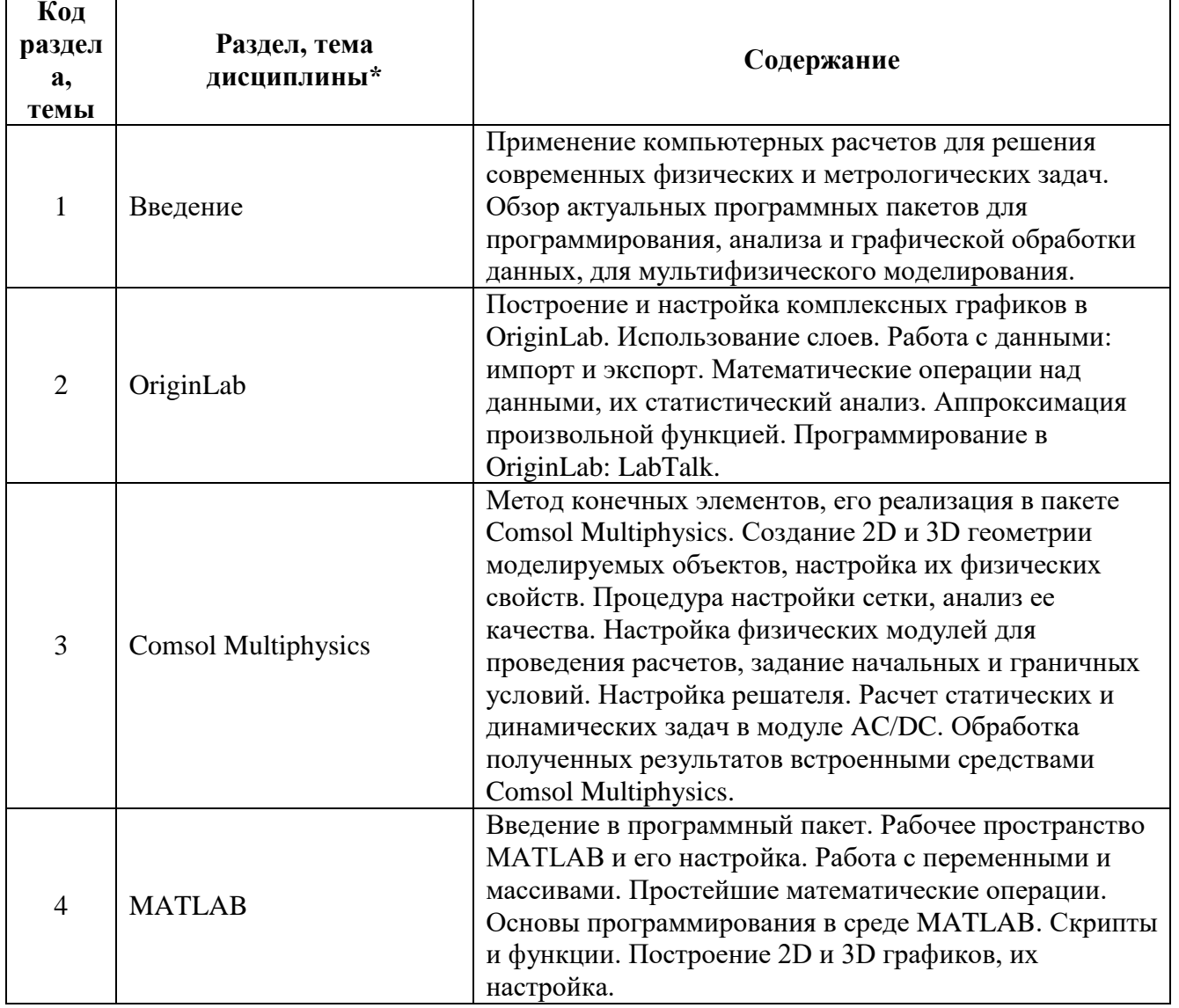

1.3. Программа дисциплины реализуется: на государственном языке Российской Федерации (русский).

# 2. УЧЕБНО-МЕТОДИЧЕСКОЕ И ИНФОРМАЦИОННОЕ ОБЕСПЕЧЕНИЕ ДИСЦИПЛИНЫ

### Электронные ресурсы (издания)

1. Поршнев С. В. Компьютерное моделирование физических процессов в пакете МАТLAB: учебное пособие. 2-е изд., испр. - СПб. : Издательство «Лань», 2011. - 736 с. - Режим доступа: ЭБС Лань. 2. Документация MATLAB: сайт exponenta.ru. [Электронный ресурс] URL: https://docs.exponenta.ru/matlab/index.html

3. Учебные материалы и подборка видео-лекций по основам MATLAB: сайт exponenta.ru. [Электронный ресурс] URL: [https://exponenta.ru/academy/study\\_material](https://exponenta.ru/academy/study_material)

4. Прошин В. И., Сидоров В. Г. Анализ результатов измерений в экспериментальной физике : учебное пособие. – СПб. : Издательство «Лань», 2018– 172 с. – Режим доступа: ЭБС Лань.

5. Коваленко А.В., Узденова А.М., Уртенов М.Х., Никоненко В.В. Математическое моделирование физико-химических процессов в среде Comsol Multiphysics 5.2 : учебное пособие. – СПб. : Издательство «Лань», 2017– 228 с. – Режим доступа: ЭБС Лань.

6. Видеогалерея, посвященная основам работы в программном пакете Comsol Multiphysics и примерам решения задач в нем: сайт comsol.ru. [Электронный ресурс] URL: <https://www.comsol.ru/videos>

### **Печатные издания**

1. Прахт, Владимир Алексеевич. Моделирование тепловых и электромагнитных процессов в электротехнических установках. Программа Comsol : учеб. пособие / В. А. Прахт, В. А. Дмитриевский, Ф. Н. Сарапулов .— Москва : Спутник+, 2011 .— 158 с. : ил. — Библиогр.: с. 156- 157 (20 назв.) .— ISBN 978-5-9973-1596-2.

2. Гультяев, А. Визуальное моделирование в среде Matlab : Учебный курс / А. Гультяев .— СПб.; М.; Харьков; Минск : ПИТЕР, 2000 .— 430 с. [1 экз.].

3. Мэтьюз, Джон Г. Численные методы. Использование MATLAB / Д.Г. Мэтьюз, К.Д. Финк; Пер. с англ. Л.Ф. Козаченко; Под ред. Ю.В. Козаченко .— 3-е изд. — М.; СПб.; Киев : Вильямс,  $2001 - 720$  c.

4. Плохотников, Константин Эдуардович. Вычислительные методы. Теория и практика в среде MATLAB: курс лекций : учеб. пособие для студентов вузов, обучающихся по специальности 010701.65 - "Физика" / К. Э. Плохотников .— Москва : Горячая линия - Телеком, 2009 .— 496 с. 5. Мощицкий, А. В. Решение инженерных задач в системе MATLAB : [учеб. пособие] / А. В. Мощицкий, В. С. Швыдкий, В. Я. Дзюзер ; под общ. ред. В. Я. Дзюзера .— Екатеринбург : АМБ, 2010 .— 388 с.

6. Исакова, Ольга Петровна. Обработка и визуализация данных физических экспериментов с помощью пакета Origin : [учеб.-метод. пособие] / О. П. Исакова, Ю. Ю. Тарасевич, Ю. И. Юзюк .— Москва : ЛИБРОКОМ, 2009 .— 136 с.

### **Профессиональные базы данных, информационно-справочные системы**

- 1. American Institute of Physics<http://scitation.aip.org/>
- 2. American Physical Society<https://journals.aps.org/about>
- 3. Applied Science & Technology Source EBSCO publishing [http://search.ebscohost.com](http://search.ebscohost.com/)
- 4. INSPEC EBSCO publishing<http://search.ebscohost.com/>
- 5. Institute of Physics (IOP) <http://iopscience.iop.org/>

# **Материалы для лиц с ОВЗ**

Весь контент ЭБС представлен в виде файлов специального формата для воспроизведения синтезатором речи, а также в тестовом виде, пригодном для прочтения с использованием экранной лупы и настройкой контрастности.

### **Базы данных, информационно-справочные и поисковые системы**

- 1. Зональная научная библиотека УрФУ. URL: [http://lib.urfu.ru/.](http://lib.urfu.ru/)
- 2. Российская государственная библиотека. URL: [http://www.rsl.ru.](http://www.rsl.ru/)
- 3. Государственная публичная научно-техническая библиотека России. URL: [http://www.gpntb.ru.](http://www.gpntb.ru/)

# **3. МАТЕРИАЛЬНО-ТЕХНИЧЕСКОЕ ОБЕСПЕЧЕНИЕ ДИСЦИПЛИНЫ**

### **Сведения об оснащенности дисциплины специализированным и лабораторным оборудованием и программным обеспечением**

### Таблица 3.1

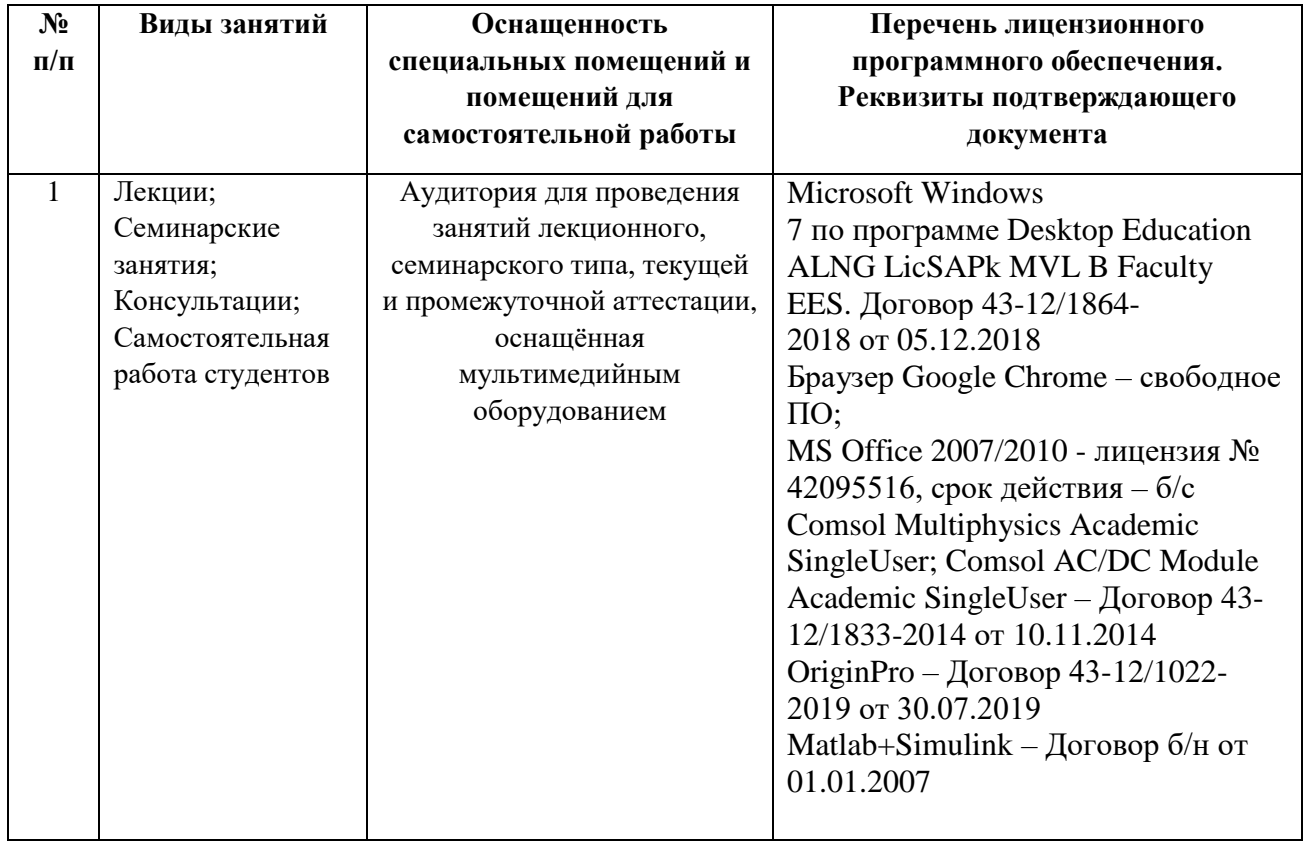